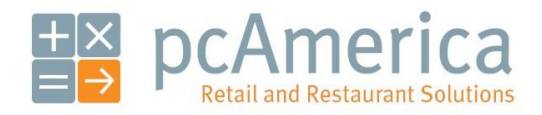

*One Blue Hill Plaza, 16th Floor, PO Box 1546 Pearl River, NY 10965 1-800-PC-AMERICA, 1-800-722-6374 (Voice) 845-920-0800 (Fax) 845-920-0880*

## "Buy One, Get One Free" via Mix 'N Match

## **BEFORE**

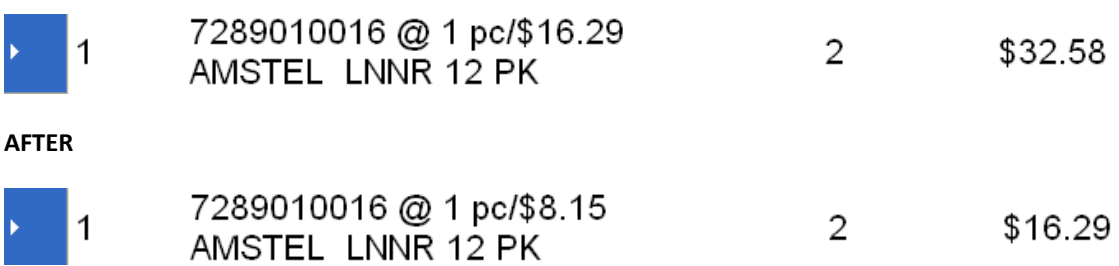

If you are running a "Buy One, Get One Free" promotion, you can easily set this up in Mix 'N Match.

## **Setting it up**

To begin setting up "Buy One, Get One Free" via Mix N Match, start CRE and select **Manager**. Provide the requested credentials and then follow these steps.

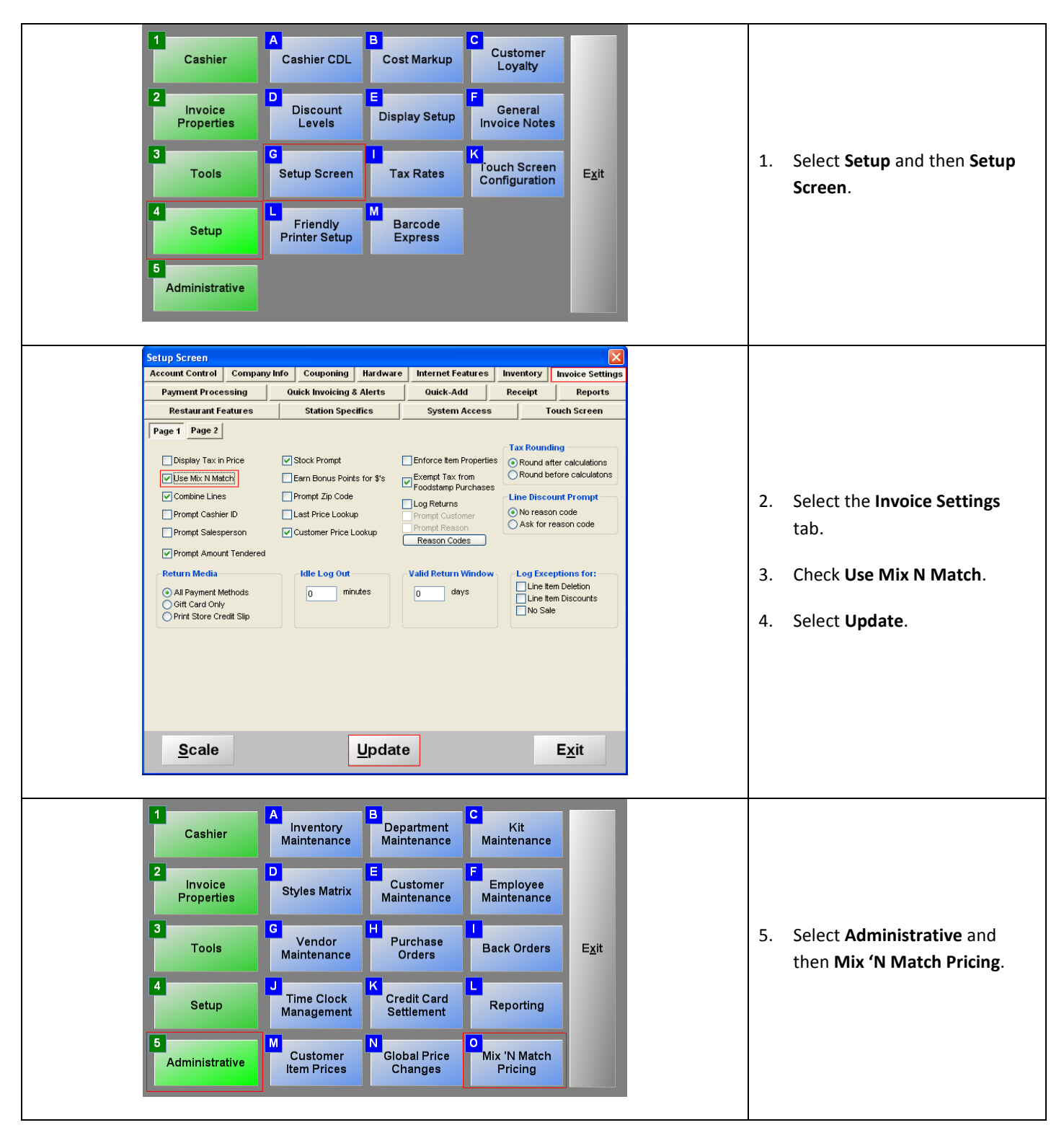

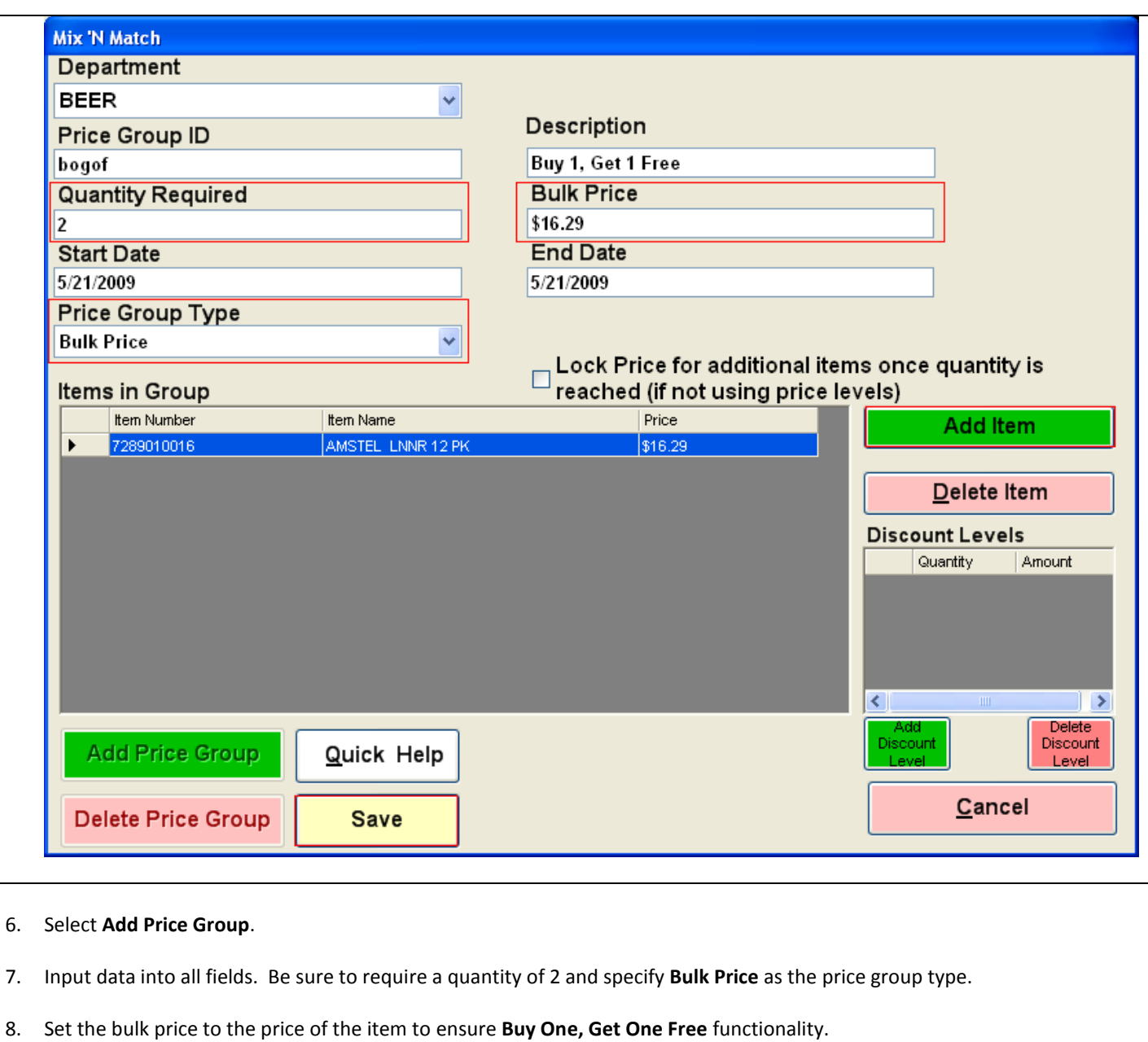

- 9. Select **Add Item** and provide an item number.
- 10. Select **Save**.

## **Ringing up the item**

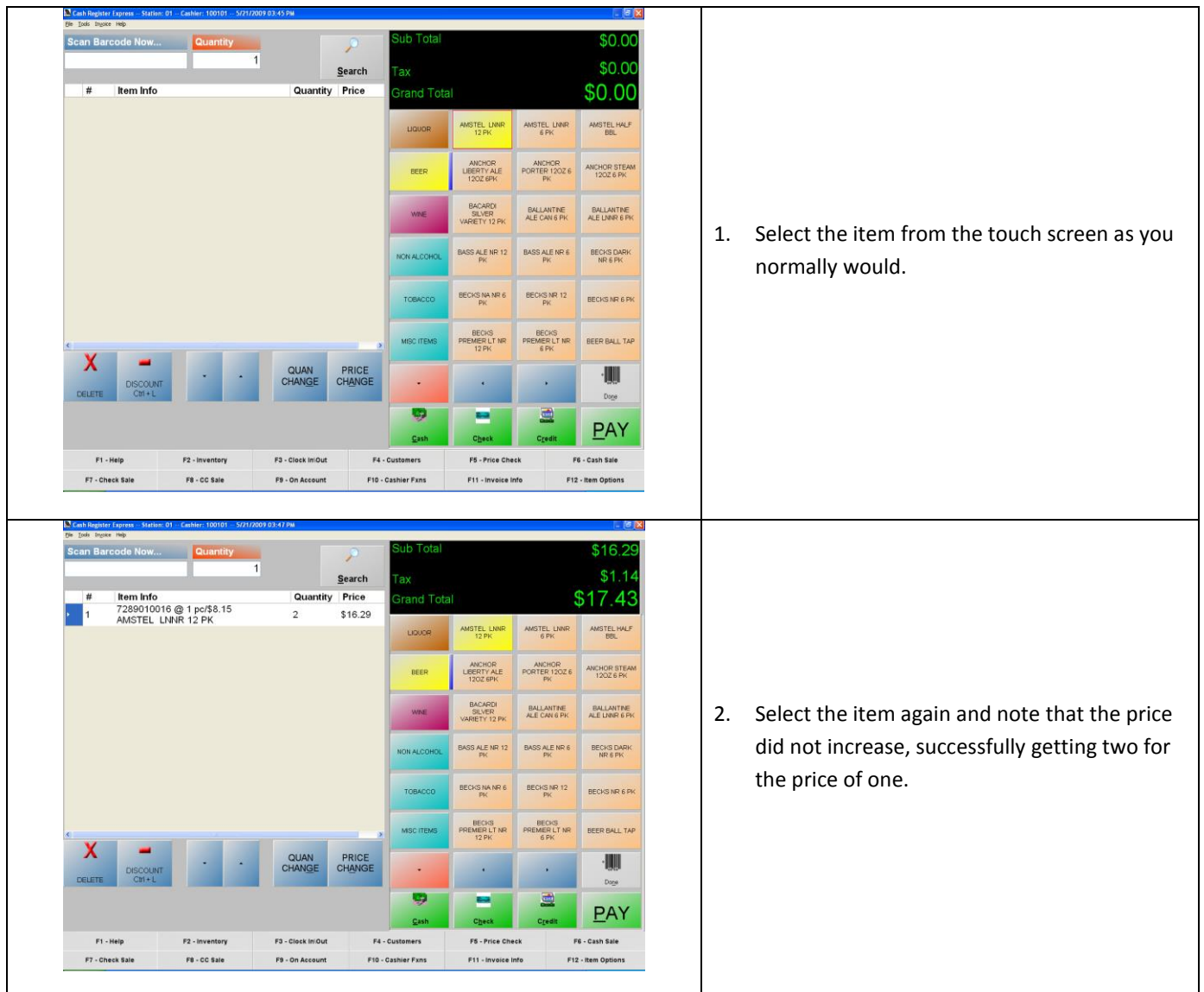